# <span id="page-0-0"></span>Package 'BifactorIndicesCalculator'

May 13, 2021

Type Package

Title Bifactor Indices Calculator

Version 0.2.2

Maintainer David Dueber <david.dueber@uky.edu>

### Description

The calculator computes bifactor indices such as explained common variance (ECV), hierarchical Omega (OmegaH), percentage of uncontaminated correlations (PUC), item explained common variance (I-ECV), and more. This package is an R version of the 'Excel' based 'Bifactor Indices Calculator' (Dueber, 2017) <doi:10.13023/edp.tool.01> with added convenience features for directly utilizing output from several programs that can fit confirmatory factor analysis or item response models.

License GPL  $(>= 3)$ 

Encoding UTF-8

LazyData true

Depends  $R$  ( $>= 3.5$ )

Imports tidyr, lavaan, mirt, MplusAutomation, mnormt

RoxygenNote 7.1.0

URL <https://github.com/ddueber/BifactorIndicesCalculator>

BugReports <https://github.com/ddueber/BifactorIndicesCalculator/issues>

**Suggests** test that  $(>= 2.1.0)$ , psych

NeedsCompilation no

Author David Dueber [aut, cre]

Repository CRAN

Date/Publication 2021-05-12 23:02:36 UTC

# R topics documented:

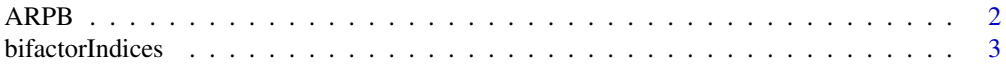

<span id="page-1-0"></span>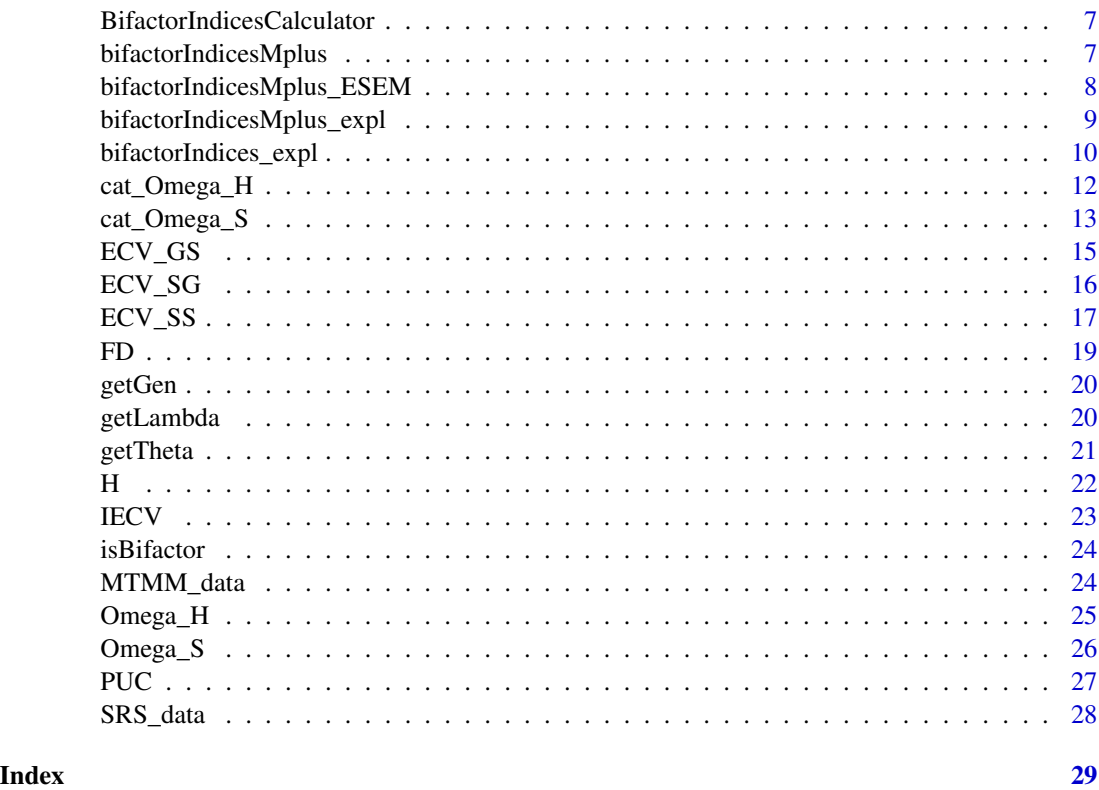

```
ARPB ARPB
```
# Description

ARPB computes absolute relative bias in factor loadings between the general factor of a bifactor model and a unidimensional model.

# Usage

ARPB(Lambda, UniLambda)

# Arguments

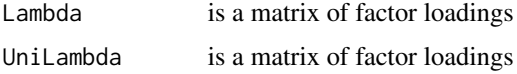

# Details

ARPB is called by [bifactorIndices](#page-2-1) and the various convenience functions for exploratory models and/or Mplus output, which are the only functions in this package intended for casual users.

### <span id="page-2-0"></span>bifactorIndices 3

# Value

a list where the first element is the average absolute relative paramter bias, and the second element is a vector of absolute relative bias by item

### See Also

[bifactorIndices](#page-2-1)

### Examples

```
Lambda \leq matrix(c(.82, .10, 0, 0,
                   .77, .35, 0, 0,<br>.79, .32, 0, 0,
                   .79, .32,.66, .39, 0, 0,
                   .51, 0, .71, 0,
                   .56, 0, .43, 0,
                   .68, 0, .13, 0,
                   .60, 0, .50, 0,<br>.83, 0, 0, .47,
                   .83, 0, 0, .47,
                   .60, 0, 0, .27,
                   .78, 0, 0, .28,
                   .55, 0, 0, .75),
                   ncol = 4, byrow = TRUE)
colnames(Lambda) <- c("General", "SF1", "SF2", "SF3")
UniLambda <- c(.78, .84, .82, .77, .69, .62, .69, .66, .82, .56, .74, .65)
ARPB(Lambda, UniLambda)
```
<span id="page-2-1"></span>bifactorIndices *bifactorIndices*

### Description

Computes all available bifactor indices for the input given.

```
bifactorIndices(
 Lambda,
  Theta = NULL,
 UniLambda = NULL,
  standardized = TRUE,
 Phi = NULL,
  Thresh = NULL
)
```
<span id="page-3-0"></span>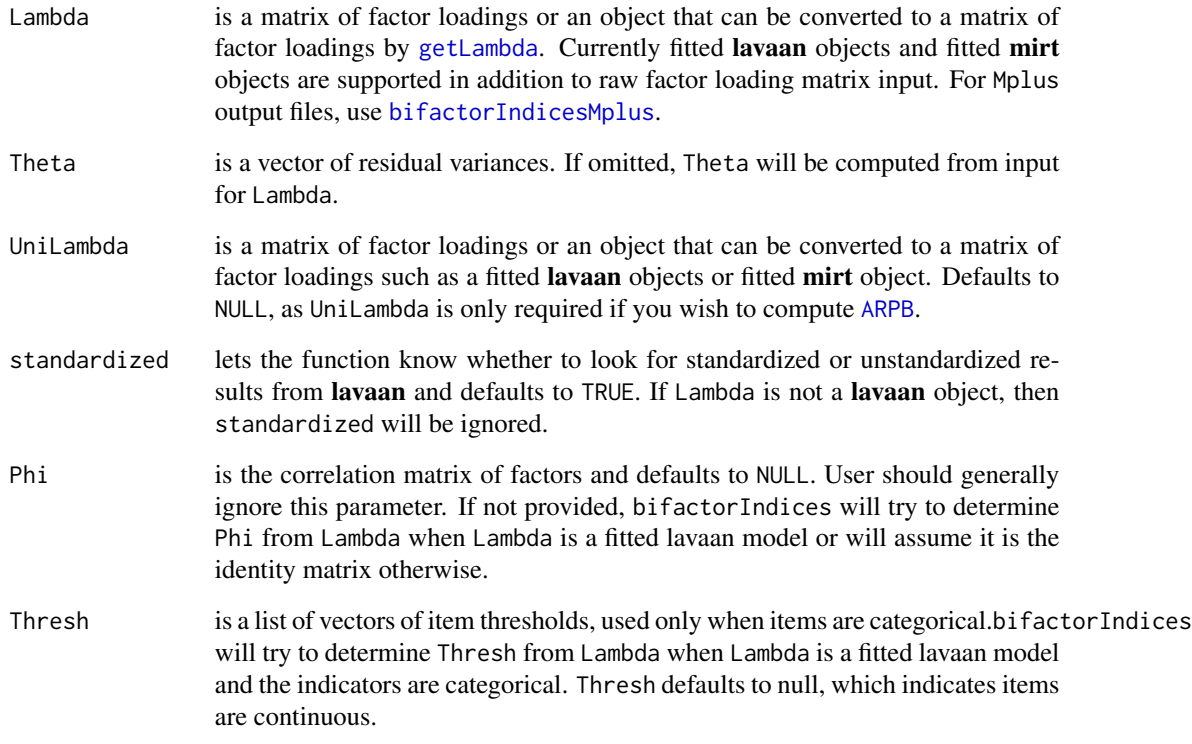

### Details

Currently, factor loading matrices, fitted lavaan objects, and fitted mirt objects are supported. For Mplus output, see [bifactorIndicesMplus](#page-6-1). IRT parameters from mirt are converted to standardized factor loadings via the correspondence described in Kamata & Bauer (2008). If you wish to use standardized coefficients, item error variance will be computed directly from standardized factor loadings. [ARPB](#page-1-1) will only be computed if the factor loadings from a unidimensional model are included, while [ECV\\_GS](#page-14-1) and [ECV\\_SG](#page-15-1) will only be computed for models with a general factor, and [PUC](#page-26-1) will only be conputed for a true bifactor model. Note that if a correlated traits model is provided, the omega indices will simply be the regular omega values for those factors. Interpretations for individual indices as well as details about their computation can be found in the man page for the individual indices.

Formulas for all indices can be found in Rodriguez et al. (2016). When indicators are categorical, the methodology of Green and Yang (2009) is used for computing Omega and OmegaH.

# Value

A list of bifactor indices, including three different ECV indices, IECV, PUC, Omega, OmegaH, Factor Determinacy (FD), Construct Replicability (H) and ARPB. Please note that many of these indices are interpretable even when the model being used is not a bifactor model; some indices may be useful for two-tier, trifactor, correlated traits, and even unidimensional models.

# <span id="page-4-0"></span>bifactorIndices 5

### References

Green, S. B., & Yang, Y. (2009). Reliability of summed item scores using structural equation modeling: An alternative to coefficient alpha. *Psychometrika, 74*(1), 155-167 doi: [10.1007/s11336-](https://doi.org/10.1007/s11336-008-9099-3) [00890993.](https://doi.org/10.1007/s11336-008-9099-3)

Kamata, A., & Bauer, D. J. (2008). A note on the relation between factor analytic and item response theory models. *Structural Equation Modeling: A Multidisciplinary Journal, 15* (1), 136-153.

#' Rodriguez, A., Reise, S. P., & Haviland, M. G. (2016). Evaluating bifactor models: calculating and interpreting statistical indices. *Psychological Methods, 21*(2), 137 doi: [10.1037/met0000045.](https://doi.org/10.1037/met0000045)

### See Also

```
bifactorIndicesMplus, bifactorIndices_expl, bifactorIndicesMplus_expl, bifactorIndicesMplus_ESEM,
ECV_SS, ECV_SG, ECV_GS, IECV, PUC, Omega_S, Omega_H, cat_Omega_S, cat_Omega_H, H, FD, ARPB
```
### Examples

```
# Computing bifactor indices from fitted lavaan object
# (using mirt object is similar). Use of the unidimensional
# model is optional; it is only used to compute ARPB.
SRS UnidimensionalModel <-
 "SRS = ~SRS_1 + SRS_2 + SRS_3 + SRS_4 + SRS_5 +SRS_6 + SRS_7 + SRS_8 + SRS_9 + SRS_10 +
         SRS_11 + SRS_12 + SRS_13 + SRS_14 + SRS_15 +
         SRS_16 + SRS_17 + SRS_18 + SRS_19 + SRS_20"
SRS_Unidimensional <- lavaan::cfa(SRS_UnidimensionalModel,
                               SRS_data,
                               ordered = past@("SRS," 1:20),
                               orthogonal = TRUE)
SRS_BifactorModel <-
"SRS = ~SRS_1 + SRS_2 + SRS_3 + SRS_4 + SRS_5 +SRS_6 + SRS_7 + SRS_8 + SRS_9 + SRS_10 +
       SRS_11 + SRS_12 + SRS_13 + SRS_14 + SRS_15 +
       SRS_16 + SRS_17 + SRS_18 + SRS_19 + SRS_20
Function =~ SRS_5 + SRS_9 + SRS_12 + SRS_15 + SRS_18Pain =~ SRS_1 + SRS_2 + SRS_8 + SRS_11 + SRS_17
SelfImage =~ SRS_4 + SRS_6 + SRS_10 + SRS_14 + SRS_19
MentalHealth =~ SRS_3 + SRS_7 + SRS_13 + SRS_16 + SRS_20"SRS_bifactor <- lavaan::cfa(SRS_BifactorModel,
                          SRS_data,
                          ordered = paste0("SRS", 1:20),orthogonal = TRUE)
```
bifactorIndices(SRS\_bifactor, UniLambda = SRS\_Unidimensional)

```
# Computing bifactor indices from standardized factor loading matrices
Lambda \leq matrix(c(.82, .10, 0, 0,
                   .77, .35, 0, 0,
                   .79, .32, 0, 0,
                   .66, .39, 0, 0,
                   .51, 0, .71, 0,
                   .56, 0, .43, 0,
                   .68, 0, .13, 0,
                   .60, 0, .50, 0,
                   .83, 0, 0, .47,
                   .60, 0, 0, .27,
                   .78, 0, 0, .28,
                   .55, 0, 0, .75),
                   ncol = 4, byrow = TRUE)
colnames(Lambda) <- c("General", "SF1", "SF2", "SF3")
bifactorIndices(Lambda)
# bifactorIndices can also be used on two-tier models
MTMM_model <- "
Trait1 =~ T1M1_1 + T1M1_2 + T1M1_3 +
          T1M2_1 + T1M2_2 + T1M2_3 +
          T1M3_1 + T1M3_2 + T1M3_3
Trait2 =~ T2M1_1 + T2M1_2 + T2M1_3 +
          T2M2_1 + T2M2_2 + T2M2_3 +
          T2M3_1 + T2M3_2 + T2M3_3
Trait3 =~ T3M1_1 + T3M1_2 + T3M1_3 +
          T3M2_1 + T3M2_2 + T3M2_3 +
          T3M3_1 + T3M3_2 + T3M3_3
Method1 =~ T1M1_1 + T1M1_2 + T1M1_3 +
           T2M1_1 + T2M1_2 + T2M1_3 +
           T3M1_1 + T3M1_2 + T3M1_3
Method2 =~ T1M2_1 + T1M2_2 + T1M2_3 +
           T2M2_1 + T2M2_2 + T2M2_3 +
           T3M2_1 + T3M2_2 + T3M2_3
Method3 =~ T1M3_1 + T1M3_2 + T1M3_3 +
           T2M3_1 + T2M3_2 + T2M3_3 +
           T3M3_1 + T3M3_2 + T3M3_3
Trait1 ~~ 0*Method1
Trait1 ~~ 0*Method2
Trait1 ~~ 0*Method3
Trait2 ~~ 0*Method1
Trait2 ~~ 0*Method2
Trait2 ~~ 0*Method3
Trait3 ~~ 0*Method1
Trait3 ~~ 0*Method2
Trait3 ~~ 0*Method3
Method1 ~~ 0*Method2
```

```
Method1 ~~ 0*Method3
Method2 ~~ 0*Method3"
MTMM_fit <- lavaan::cfa(MTMM_model, MTMM_data)
bifactorIndices(MTMM_fit)
```
BifactorIndicesCalculator

*BifactorIndicesCalculator: A package for computing statistical indices relevant to bifactor measurement models.*

### Description

The BifactorIndicesCalculator package provides functions use to compute indices described in Rodriguez et al. (2016) for confirmatory or exploratory models.

### BifactorIndicesCalculator functions

The BifactorIndicesCalculator package includes helper functions that can compute the various indices from Rodriguez et al. (2016) for fitted **lavaan** or **mirt** objects using [bifactorIndices](#page-2-1) and Mplus output files using [bifactorIndicesMplus](#page-6-1). For users of other software and those interested, a matrix of standardized factor loadings can also be input to [bifactorIndices](#page-2-1).

Calculation of bifactor indices for exploratory bifactor models can also be accomplished using [bifactorIndices\\_expl](#page-9-1) for exploratory models fit using psych or using [bifactorIndicesMplus\\_expl](#page-8-1) for exploratory models fit using Mplus. For ESEM models fit using Mplus, please use [bifactorIndicesMplus\\_ESEM](#page-7-1)

### References

Rodriguez, A., Reise, S. P., & Haviland, M. G. (2016). Evaluating bifactor models: calculating and interpreting statistical indices. *Psychological Methods, 21*(2), 137.

<span id="page-6-1"></span>bifactorIndicesMplus *bifactorIndicesMplus*

### **Description**

Computes all available bifactor indices given an Mplus .out file for a bifactor model

```
bifactorIndicesMplus(
 Lambda = filechoose(),
 UniLambda = NULL,
  standardized = TRUE
)
```
<span id="page-7-0"></span>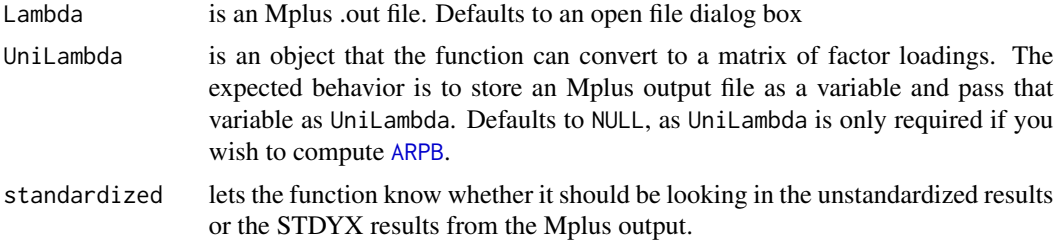

# Details

To use this function, simply call it without any arguments and a dialog box will pop up for you to select a .out file of a confirmatory bifactor model.

ARPB will only be computed if the factor loadings from a unidimensional model (as a vector or as the result of using [readModels](#page-0-0) on an Mplus .out file) are included. Note that if a correlated traits model is provided, the omega indices will simply be the regular omega values for those factors. Interpretations for individual indices as well as details about their computation can be found in the man page for the individual indices.

# Value

A list of bifactor indices, including three different ECV indices, IECV, PUC, Omega, OmegaH, and ARPB. Please note that many of these indices are interpretable even when the model being used is not a bifactor model; some indices may be useful for two-tier, trifactor, correlated traits, and even unidimensional models.

### See Also

[bifactorIndices](#page-2-1), [bifactorIndices\\_expl](#page-9-1), [bifactorIndicesMplus\\_expl](#page-8-1), [bifactorIndicesMplus\\_ESEM](#page-7-1), [ECV\\_SS](#page-16-1), [ECV\\_SG](#page-15-1), [ECV\\_GS](#page-14-1), [IECV](#page-22-1), [PUC](#page-26-1), [Omega\\_S](#page-25-1), [Omega\\_H](#page-24-1), [H](#page-21-1), [FD](#page-18-1), [ARPB](#page-1-1)

<span id="page-7-1"></span>bifactorIndicesMplus\_ESEM

*bifactorIndicesMplus\_ESEM*

### Description

Computes all available bifactor indices given an Mplus .out file for a bifactor ESEM

```
bifactorIndicesMplus_ESEM(
 Lambda = filechoose(),
  ItemsBySF = NULL,
 LoadMin = 0.2)
```
<span id="page-8-0"></span>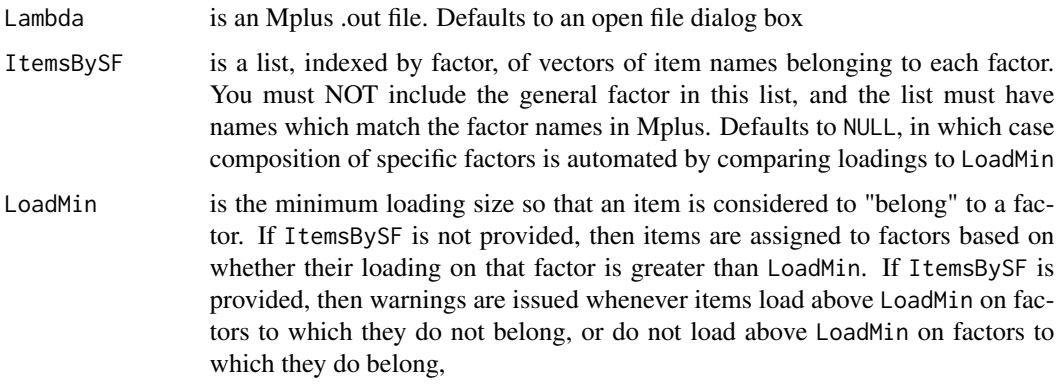

# Details

To use this function, simply call it without any arguments and a dialog box will pop up for you to select a .out file for an ESEM model.

Only standardized models are considered for exploratory models. PUC and ARPB are not supported for exploratory models currently, although that may change.

# Value

A list of bifactor indices, including three different ECV indices, Omega, and OmegaH.

# See Also

[bifactorIndices](#page-2-1), [bifactorIndicesMplus](#page-6-1), [bifactorIndicesMplus\\_expl](#page-8-1), [bifactorIndices\\_expl](#page-9-1)

<span id="page-8-1"></span>bifactorIndicesMplus\_expl

*bifactorIndicesMplus\_expl*

# Description

Computes all available bifactor indices given an Mplus .out file for a bifactor EFA

```
bifactorIndicesMplus_expl(
  Lambda = file.choose(),
  ItemsBySF = NULL,
  LoadMin = 0.2\mathcal{E}
```
<span id="page-9-0"></span>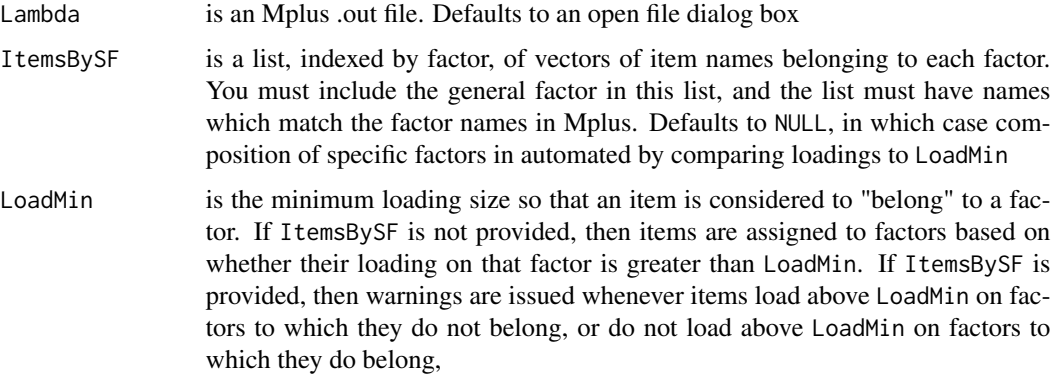

# Details

To use this function, simply call it without any arguments and a dialog box will pop up for you to select a .out file of an exploratory bifactor model.

EFA models are not currently (3/3/2020) supported by MplsuAutomation::ReadModels(), but they will be in the very near future, at which time this function will be completed.

# Value

A list of bifactor indices, including three different ECV indices, Omega, and OmegaH.

# See Also

[bifactorIndices](#page-2-1), [bifactorIndicesMplus](#page-6-1), [bifactorIndicesMplus\\_ESEM](#page-7-1), [bifactorIndices\\_expl](#page-9-1)

<span id="page-9-1"></span>bifactorIndices\_expl *bifactorIndices\_expl*

### Description

Computes all available bifactor indices for the input given.

### Usage

```
bifactorIndices_expl(Lambda, ItemsBySF = NULL, LoadMin = 0.2)
```
# Arguments

Lambda is a factor loading matrix from EFA or an object which can be converted to such. Currently only psych::fa() objects are supported.

<span id="page-10-0"></span>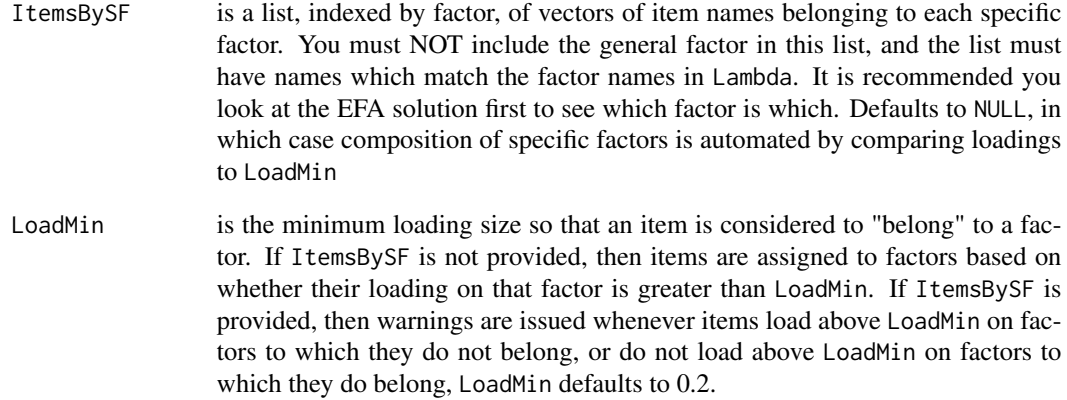

# Details

Only standardized models are considered for exploratory models. PUC and ARPB are not supported for exploratory models currently, although that may change.

# Value

A list of bifactor indices, including three different ECV indices, Omega, and OmegaH.

### See Also

[bifactorIndices](#page-2-1), [bifactorIndicesMplus](#page-6-1), [bifactorIndicesMplus\\_expl](#page-8-1), [bifactorIndicesMplus\\_ESEM](#page-7-1), [ECV\\_SS](#page-16-1), [ECV\\_SG](#page-15-1), [ECV\\_GS](#page-14-1), [IECV](#page-22-1), [Omega\\_S](#page-25-1), [Omega\\_H](#page-24-1), [H](#page-21-1), [FD](#page-18-1)

# Examples

# psych::fa() can not access the rotations We have to load the library. library(psych) SRS\_BEFA <- fa(SRS\_data, nfactors = 5, rotate = "bifactor")

# inspect the solution to see which exploratory factors belong to which subdomain SRS\_BEFA\$loadings

ItemsBySF = list(MR4 = paste0("SRS\_", c(5, 9, 12, 15, 18)), MR2 = paste0("SRS\_", c(1, 2, 8, 11, 17)), MR3 = paste0("SRS\_", c(4, 6, 10, 14, 19)), MR5 = paste0("SRS\_", c(3, 7, 13, 16, 20)))

bifactorIndices\_expl(SRS\_BEFA, ItemsBySF = ItemsBySF)

<span id="page-11-1"></span><span id="page-11-0"></span>

### Description

Computes hierarchical omega reliability estimate for all factors as described in Rodriguez, Reise, and Haviland (2016).

# Usage

cat\_Omega\_H(Lambda, Thresh, Phi = NULL, Denom = NULL)

# Arguments

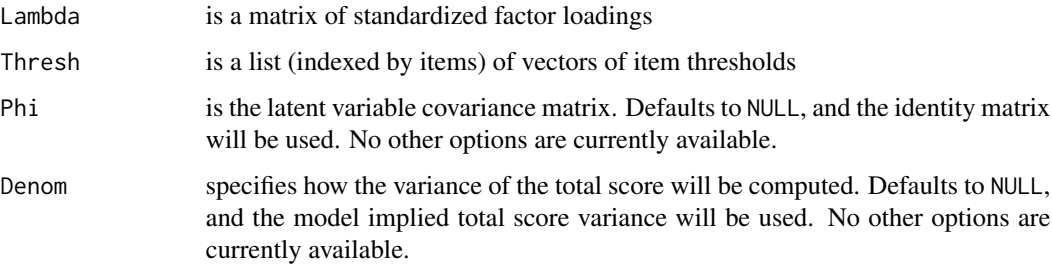

# Details

cat\_Omega\_H is called by [bifactorIndices](#page-2-1) and the various convenience functions for exploratory models and/or Mplus output, which are the only functions in this package intended for casual users.

# Value

A numeric, the hierarchical omega reliability estimate for all factors using the technique of Green and Yang (2009).

### References

Rodriguez, A., Reise, S. P., & Haviland, M. G. (2016). Evaluating bifactor models: calculating and interpreting statistical indices. *Psychological Methods, 21*(2), 137 doi: [10.1037/met0000045.](https://doi.org/10.1037/met0000045)

Green, S. B., & Yang, Y. (2009). Reliability of summed item scores using structural equation modeling: An alternative to coefficient alpha. *Psychometrika, 74*(1), 155-167 doi: [10.1007/s11336-](https://doi.org/10.1007/s11336-008-9099-3) [00890993.](https://doi.org/10.1007/s11336-008-9099-3)

### See Also

[Omega\\_H](#page-24-1), [bifactorIndices](#page-2-1)

# <span id="page-12-0"></span>cat\_Omega\_S 13

# Examples

```
Lambda \leq matrix(c(.82, .10, 0, 0,
                 .77, .35, 0, 0,
                 .79, .32, 0, 0,.66, .39, 0, 0,
                 .51, 0, .71, 0,.56, 0, .43, 0,
                  .68, 0, .13, 0,
                  .60, 0, .50, 0,.83, 0, 0, .47,
                  .60, 0, 0, .27,
                  .78, 0, 0, .28,
                  .55, 0, 0, .75),
                 ncol = 4, byrow = TRUE)
colnames(Lambda) <- c("General", "SF1", "SF2", "SF3")
Thresh = list(c(-1, 0, 1), c(-0.5, 0, 0.5),c(\emptyset, 1, 2), c(\emptyset, 0.5, 1),c(-2, -1, 0), c(-1, -0.5, 0),c(-1, 0, 2), c(-0.5, 0, 1),c(-2, 0, 1), c(-1, 0, 0.5),c(-1, 0, 1), c(-0.5, 0, 0.5))cat_Omega_H(Lambda, Thresh)
```
<span id="page-12-1"></span>cat\_Omega\_S *cat\_Omega\_S*

# Description

Computes an omega reliability estimate for all factors as described in Rodriguez, Reise, and Haviland (2016).

# Usage

```
cat_Omega_S(Lambda, Thresh, Phi = NULL, Denom = NULL)
```
### Arguments

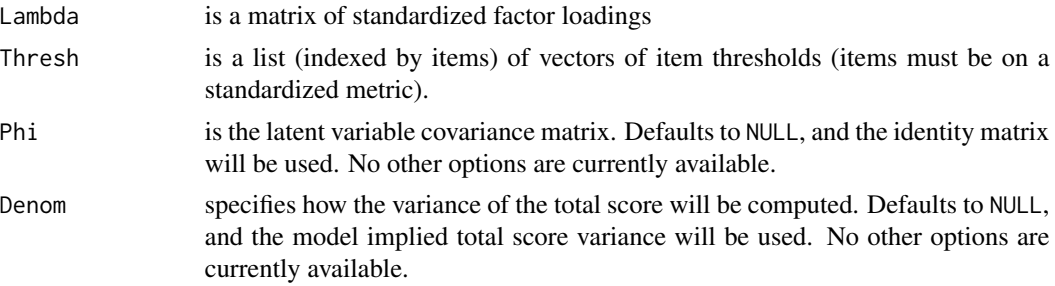

### <span id="page-13-0"></span>Details

cat\_Omega\_S is called by [bifactorIndices](#page-2-1) and the various convenience functions for exploratory models and/or Mplus output, which are the only functions in this package intended for casual users.

# Value

A numeric, the omega reliability estimate for all factors using the technique of Green and Yang (2009).

# References

Rodriguez, A., Reise, S. P., & Haviland, M. G. (2016). Evaluating bifactor models: calculating and interpreting statistical indices. *Psychological Methods, 21*(2), 137 doi: [10.1037/met0000045.](https://doi.org/10.1037/met0000045)

Green, S. B., & Yang, Y. (2009). Reliability of summed item scores using structural equation modeling: An alternative to coefficient alpha. *Psychometrika, 74*(1), 155-167 doi: [10.1007/s11336-](https://doi.org/10.1007/s11336-008-9099-3) [00890993.](https://doi.org/10.1007/s11336-008-9099-3)

### See Also

[Omega\\_H](#page-24-1), [bifactorIndices](#page-2-1)

### Examples

```
Lambda \leq matrix(c(.82, .10, 0, 0,
                 .77, .35, 0, 0,
                 .79, .32, 0, 0,.66, .39, 0, 0,
                 .51, 0, .71, 0,
                 .56, 0, .43, 0,
                 .68, 0, .13, 0,
                 .60, 0, .50, 0,.83, 0, 0, .47,
                 .60, 0, 0, .27,
                 .78, 0, 0, .28,
                 .55, 0, 0, .75,
                 ncol = 4, byrow = TRUE)
colnames(Lambda) <- c("General", "SF1", "SF2", "SF3")
Thresh = list(c(-1, 0, 1), c(-0.5, 0, 0.5),c(0, 1, 2), c(0, 0.5, 1),c(-2, -1, 0), c(-1, -0.5, 0),c(-1, 0, 2), c(-0.5, 0, 1),
            c(-2, 0, 1), c(-1, 0, 0.5),c(-1, 0, 1), c(-0.5, 0, 0.5))
```
cat\_Omega\_S(Lambda, Thresh)

<span id="page-14-1"></span><span id="page-14-0"></span>ECV\_GS *ECV\_GS*

### Description

Computes an ECV index for all factors which can be interpreted as the proportion of common variance of the items in each specific factor which is due to the general factor; ECV\_GS should be read 'ECV of the general factor with respect to a specific factor.' Here, ECV is computed only with respect to the items of a specific factor using the general factor loadings in the numerator; Stucky and Edelen (2015, p. 201) refer to this index as the 'within-domain ECV' for the specific factor. In the Excel version of the bifactor indices calculator (Dueber, 2017), this index is not computed.

### Usage

ECV\_GS(Lambda)

### Arguments

Lambda is a matrix of factor loadings. Be sure that all factors have the same variance before calling this function.

# Details

ECV\_GS is called by [bifactorIndices](#page-2-1) and the various convenience functions for exploratory models and/or Mplus output, which are the only functions in this package intended for casual users.

### Value

A vector of ECVs for all factors

### References

Dueber, D. M. (2017). Bifactor Indices Calculator: A Microsoft Excel-based tool to calculate various indices relevant to bifactor CFA models. doi: [10.13023/edp.tool.01](https://doi.org/10.13023/edp.tool.01)

Stucky, B. D., & Edelen, M. O. (2015). Using hierarchical IRT models to create unidimensional measures from multidimensional data. In S. P. Reise & D. A. Revicki (Eds.), *Handbook of item response theory modeling: Applications to typical performance assessment* (pp.183-206). New York: Routledge.

### See Also

[ECV\\_SS](#page-16-1), [ECV\\_SG](#page-15-1), [bifactorIndices](#page-2-1)

### <span id="page-15-0"></span>Examples

```
Lambda <- matrix(c(.82, .10, 0, 0,
                .77, .35, 0, 0,
                 .79, .32, 0, 0,
                 .66, .39, 0, 0,.51, 0, .71, 0,
                 .56, 0, .43, 0,
                 .68, 0, .13, 0,.60, 0, .50, 0,
                 .83, 0, 0, .47,
                 .60, 0, 0, .27,
                 .78, 0, 0, .28,
                 .55, 0, 0, .75),
                ncol = 4, byrow = TRUE)
colnames(Lambda) <- c("General", "SF1", "SF2", "SF3")
ECV_GS(Lambda)
```
<span id="page-15-1"></span>ECV\_SG *ECV\_SG*

### **Description**

Computes an ECV index for all factors which can be interpreted as the proportion of common variance of all items which is due to the specific factor; ECV\_SG should be read 'ECV of a specific factor with respect to the general factor.' Here, ECV is computed with respect to the items of the general factor using the specific factor loadings in the numerator; Stucky and Edelen (2015, p. 199) refer to this index simply as 'specific-dimension ECV.' Note that ECV\_SG of the general factor is simply the ECV. In the Excel version of the Bifactor Indices Calculator (Dueber, 2017), this form of ECV is referred to as 'ECV (S&E).' ECV\_SG is called by [bifactorIndices](#page-2-1) and the various convenience functions for exploratory models and/or Mplus output, which are the only functions in this package intended for casual users.

### Usage

ECV\_SG(Lambda)

### Arguments

Lambda is a matrix of factor loadings. Be sure that all factors have the same variance before calling this function.

### Value

A vector of ECVs for all factors

### <span id="page-16-0"></span> $ECV\_SS$  17

### References

Dueber, D. M. (2017). Bifactor Indices Calculator: A Microsoft Excel-based tool to calculate various indices relevant to bifactor CFA models. doi: [10.13023/edp.tool.01](https://doi.org/10.13023/edp.tool.01)

Stucky, B. D., & Edelen, M. O. (2015). Using hierarchical IRT models to create unidimensional measures from multidimensional data. In S. P. Reise & D. A. Revicki (Eds.), *Handbook of item response theory modeling: Applications to typical performance assessment* (pp.183-206). New York: Routledge.

### See Also

[ECV\\_SS](#page-16-1), [ECV\\_GS](#page-14-1), [bifactorIndices](#page-2-1)

### Examples

```
Lambda <- matrix(c(.82, .10, 0, 0, 0).77, .35, 0, 0,.79, .32, 0, 0,.66, .39, 0, 0,
                 .51, 0, .71, 0,
                 .56, 0, .43, 0,.68, 0, .13, 0,
                 .60, 0, .50, 0,
                 .83, 0, 0, .47,
                 .60, 0, 0, .27,
                 .78, 0, 0, .28,
                 .55, 0, 0, .75),
                ncol = 4, byrow = TRUE)
colnames(Lambda) <- c("General", "SF1", "SF2", "SF3")
ECV_GS(Lambda)
```
<span id="page-16-1"></span>ECV\_SS *ECV\_SS*

### Description

Computes an ECV index for all factors which can be interpreted as the proportion of common variance of the items in each factor which is due to that factor; ECV\_SS should be read 'ECV of a specific factor with respect to itself.' Here, ECV is computed only with respect to items which load on the factor. Note that ECV\_SS of the general factor is simply the ECV. Stucky and Edelen (2015, p. 201) do not refer to this form of ECV. In the Excel version of the bifactor indices calculator (Dueber, 2017), this index is referred to as 'ECV (NEW).' ECV\_SS is useful in that it can be computed when there is no general factor, such as in a two-tier model, and interpreted in the same way as ECV for general factors.

### Usage

ECV\_SS(Lambda)

<span id="page-17-0"></span>Lambda is a matrix of factor loadings. Be sure that all factors have the same variance before calling this function.

### Details

ECV\_SS is called by [bifactorIndices](#page-2-1) and the various convenience functions for exploratory models and/or Mplus output, which are the only functions in this package intended for casual users."

# Value

A vector of ECVs for all factors

# References

Dueber, D. M. (2017). Bifactor Indices Calculator: A Microsoft Excel-based tool to calculate various indices relevant to bifactor CFA models. doi: [10.13023/edp.tool.01](https://doi.org/10.13023/edp.tool.01)

Stucky, B. D., & Edelen, M. O. (2015). Using hierarchical IRT models to create unidimensional measures from multidimensional data. In S. P. Reise & D. A. Revicki (Eds.), *Handbook of item response theory modeling: Applications to typical performance assessment* (pp.183-206). New York: Routledge.

### See Also

[ECV\\_SG](#page-15-1), [ECV\\_GS](#page-14-1), [bifactorIndices](#page-2-1)

### Examples

```
Lambda <- matrix(c(.82, .10, 0, 0, 0).77, .35, 0, 0,
                 .79, .32, 0, 0,
                .66, .39, 0, 0,
                 .51, 0, .71, 0,
                 .56, 0, .43, 0,.68, 0, .13, 0,
                 .60, 0, .50, 0,
                 .83, 0, 0, .47,
                 .60, 0, 0, .27,
                 .78, 0, 0, .28,
                .55, 0, 0, .75),
                ncol = 4, byrow = TRUE)
colnames(Lambda) <- c("General", "SF1", "SF2", "SF3")
ECV_SS(Lambda)
```
# <span id="page-18-1"></span><span id="page-18-0"></span>Description

FD computes factor determinacies for all factors provided standardized factor loadings and an interfactor correlation matrix.

### Usage

FD(Lambda, Phi)

# Arguments

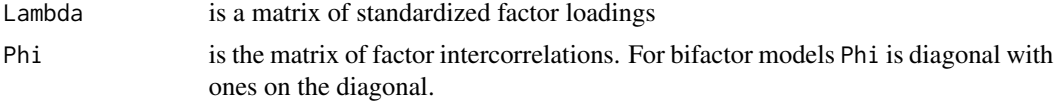

# Details

FD is called by [bifactorIndices](#page-2-1) and the various convenience functions for exploratory models and/or Mplus output, which are the only functions in this package intended for casual users.

### Value

a vector of factor determinacies.

# See Also

[bifactorIndices](#page-2-1)

# Examples

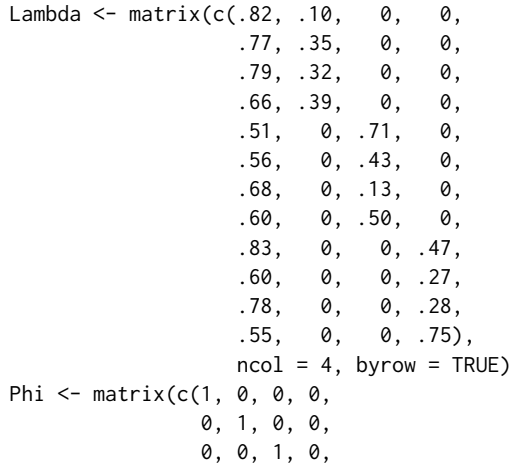

# <span id="page-19-0"></span>20 getLambda

```
0, 0, 0, 1), ncol = 4)
colnames(Lambda) <- c("General", "SF1", "SF2", "SF3")
FD(Lambda, Phi)
```
getGen *getGen*

### Description

getGen detects whether or not a single factor loads on all items, and returns the column index of the general factor if it exists.

### Usage

getGen(Lambda)

### Arguments

Lambda is a factor loading matrix

### Value

The index of the general factor, or NULL if there is no general factor

<span id="page-19-1"></span>getLambda *getLambda*

# Description

getLambda computes or extracts a matrix of factor loadings given some input. Methods exist to support an input of a dataframe, an mplus.model from MplusAutomation, a SingleGroupClass object from mirt, and a lavaan object from lavaan. Please do not use a tibble, as they do not support row names, and it is best if your items are given names.

# Usage

```
getLambda(x, standardized = TRUE)
```
### Arguments

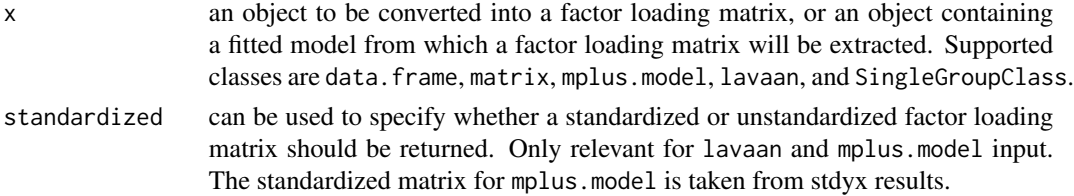

### <span id="page-20-0"></span>getTheta 21

# Value

A matrix of factor loadings

getTheta *getTheta*

### Description

getTheta extracts or computes a vector of residual variance for items. If a factor loading matrix is provided, then the vector of residual variances is computed from that matrix if standardized is TRUE.

# Usage

 $getTheta(x, standardized = TRUE)$ 

### Arguments

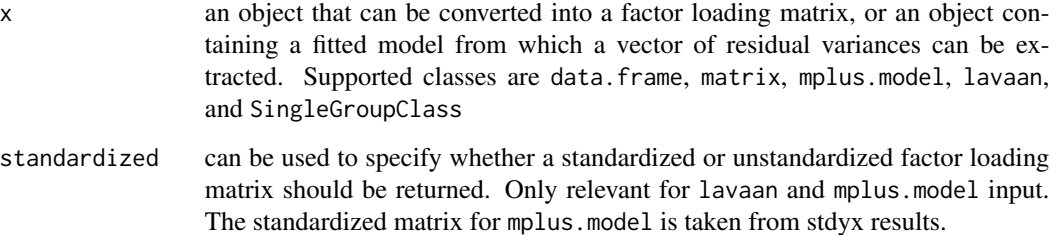

### Value

a vector of residual variances for items. If  $x$  is a fitted model, then the residual variances are extracted from the fitted model. lavaan, mirt (SingleGroupClass), and Mplus (mplus.model) models are supported. If Mplus does not report residual variances for categorical variables, then factor loadings are used to compute the residual variance for standardized models and an error is thrown for unstandardized models. In both cases, the user is alerted that residual variances could not be found in the input and perhaps the model should be rerun.

### See Also

[getLambda](#page-19-1)

# <span id="page-21-1"></span><span id="page-21-0"></span>Description

H computes construct replicability for all factors given standardized factor loadings.

### Usage

H(Lambda)

# Arguments

Lambda is a matrix of standardized factor loadings

# Details

H is called by [bifactorIndices](#page-2-1) and the various convenience functions for exploratory models and/or Mplus output, which are the only functions in this package intended for casual users.

# Value

a vector of construct reliabilities.

# See Also

[bifactorIndices](#page-2-1)

# Examples

```
Lambda \leq matrix(c(.82, .10, 0, 0,
                .77, .35, 0, 0,
                 .79, .32, 0, 0,
                 .66, .39, 0, 0,
                 .51, 0, .71, 0,
                 .56, 0, .43, 0,
                 .68, 0, .13, 0,
                 .60, 0, .50, 0,
                 .83, 0, 0, .47,
                 .60, 0, 0, .27,
                 .78, 0, 0, .28,
                .55, 0, 0, .75),
                ncol = 4, byrow = TRUE)
colnames(Lambda) <- c("General", "SF1", "SF2", "SF3")
H(Lambda)
```
<span id="page-22-1"></span><span id="page-22-0"></span>

### Description

Computes an ECV index for each item which can be interpreted as the proportion of common variance of that item due to the general factor. Stucky and Edelen (2015, p. 201) define I-ECV, which is also computed in the Excel version of the bifactor indices calculator (Dueber, 2017).

### Usage

IECV(Lambda)

### Arguments

Lambda is a matrix of factor loadings. Be sure that all factors have the same variance before calling this function.

# Details

IECV is called by [bifactorIndices](#page-2-1) and the various convenience functions for exploratory models and/or Mplus output, which are the only functions in this package intended for casual users.

# Value

A vector of item ECVs

### References

Dueber, D. M. (2017). Bifactor Indices Calculator: A Microsoft Excel-based tool to calculate various indices relevant to bifactor CFA models. doi: [10.13023/edp.tool.01](https://doi.org/10.13023/edp.tool.01)

Stucky, B. D., & Edelen, M. O. (2015). Using hierarchical IRT models to create unidimensional measures from multidimensional data. In S. P. Reise & D. A. Revicki (Eds.), *Handbook of item response theory modeling: Applications to typical performance assessment* (pp.183-206). New York: Routledge.

### See Also

[ECV\\_SS](#page-16-1), [ECV\\_SG](#page-15-1), [ECV\\_GS](#page-14-1), [bifactorIndices](#page-2-1)

### Examples

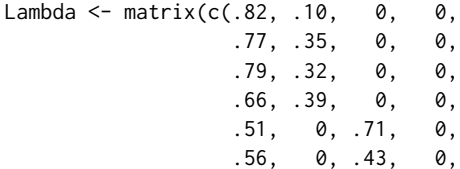

```
.68, 0, .13, 0,.60, 0, .50, 0,
                    .83, 0, 0, .47,.60, 0, 0, .27,
                    .78, 0, 0, .28,<br>.55, 0, 0, .75)
                                .55, 0, 0, .75),
                    ncol = 4, byrow = TRUE)
colnames(Lambda) <- c("General", "SF1", "SF2", "SF3")
IECV(Lambda)
```
isBifactor *isBifactor*

### Description

Determines whether a model has bifactor structure.

### Usage

isBifactor(Lambda)

### Arguments

Lambda Matrix of factor loadings

### Value

Logical. If each item loads on a general factor and at most one specific factor, returns TRUE. Otherwise FALSE.

MTMM\_data *Simulated data for multi-trait multi-method*

### Description

A dataset containing 500 responses to a hypothetical 27 item instrument measuring three traits from three different sources. Each trait is measured by 3 items collected from each of three sources (methods).

### Usage

MTMM\_data

# Format

A data frame with 500 rows and 27 columns The item names indicate the trait number, method number, and item number

<span id="page-24-1"></span><span id="page-24-0"></span>Omega\_H *OmegaH*

# Description

Computes hierarchical omega reliability estimate for all factors as described in Rodriguez, Reise, and Haviland (2016).

### Usage

Omega\_H(Lambda, Theta)

### Arguments

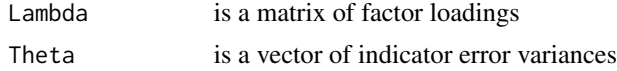

### Details

Omega\_H is called by [bifactorIndices](#page-2-1) and the various convenience functions for exploratory models and/or Mplus output, which are the only functions in this package intended for casual users.

# Value

A numeric, the omega reliability estimate for all factors.

# References

Rodriguez, A., Reise, S. P., & Haviland, M. G. (2016). Evaluating bifactor models: Calculating and interpreting statistical indices. Psychological Methods, 21(2), 137 doi: [10.1037/met0000045.](https://doi.org/10.1037/met0000045)

### See Also

[Omega\\_S](#page-25-1), [bifactorIndices](#page-2-1)

# Examples

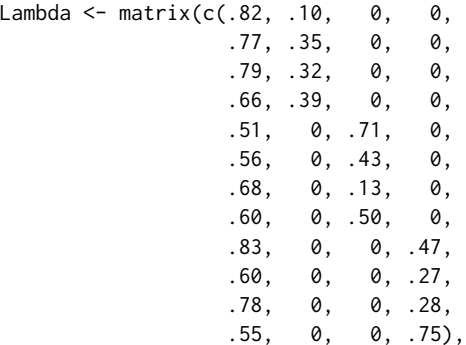

```
ncol = 4, byrow = TRUE)
colnames(Lambda) <- c("General", "SF1", "SF2", "SF3")
Theta <- rep(1, nrow(Lambda)) - rowSums(Lambda^2)
Omega_H(Lambda, Theta)
```
<span id="page-25-1"></span>Omega\_S *Omega\_S*

# Description

Computes an omega reliability estimate for all factors as described in Rodriguez, Reise, and Haviland (2016).

### Usage

```
Omega_S(Lambda, Theta)
```
### Arguments

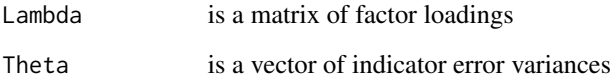

# Details

Omega\_S is called by [bifactorIndices](#page-2-1) and the various convenience functions for exploratory models and/or Mplus output, which are the only functions in this package intended for casual users.

### Value

A numeric, the omega reliability estimate for all factors.

# References

Rodriguez, A., Reise, S. P., & Haviland, M. G. (2016). Evaluating bifactor models: calculating and interpreting statistical indices. *Psychological Methods, 21*(2), 137 doi: [10.1037/met0000045.](https://doi.org/10.1037/met0000045)

# See Also

[Omega\\_H](#page-24-1), [bifactorIndices](#page-2-1)

<span id="page-26-0"></span>PUC  $27$ 

# Examples

```
Lambda \leq matrix(c(.82, .10, 0, 0,
                 .77, .35, 0, 0,
                 .79, .32, 0, 0,
                 .66, .39, 0, 0,
                 .51, 0, .71, 0,
                 .56, 0, .43, 0,
                 .68, 0, .13, 0,
                 .60, 0, .50, 0,
                 .83, 0, 0, .47,
                 .60, 0, 0, .27,
                 .78, 0, 0, .28,
                 .55, 0, 0, .75),
                 ncol = 4, byrow = TRUE)
colnames(Lambda) <- c("General", "SF1", "SF2", "SF3")
Theta \leq rep(1, nrow(Lambda)) - rowSums(Lambda^2)
Omega_S(Lambda, Theta)
```
<span id="page-26-1"></span>PUC *PUC*

### Description

PUC computes the proportion of uncontaminated correlations for a bifactor mode

### Usage

PUC(Lambda)

# Arguments

Lambda is a matrix of factor loadings

# Details

PUC is called by [bifactorIndices](#page-2-1) and the various convenience functions for exploratory models and/or Mplus output, which are the only functions in this package intended for casual users.

# Value

numeric

### See Also

[bifactorIndices](#page-2-1)

### <span id="page-27-0"></span>Examples

```
Lambda \leq matrix(c(.82, .10, 0, 0,
                .77, .35, 0, 0,
                 .79, .32, 0, 0,.66, .39, 0, 0,
                 .51, 0, .71, 0,
                 .56, 0, .43, 0,
                 .68, 0, .13, 0,
                 .60, 0, .50, 0,.83, 0, 0, .47,
                 .60, 0, 0, .27,
                 .78, 0, 0, .28,
                 .55, 0, 0, .75),
                ncol = 4, byrow = TRUE)
colnames(Lambda) <- c("General", "SF1", "SF2", "SF3")
PUC(Lambda)
```
SRS\_data *Response Data to the SRS-22r*

# Description

A dataset containing 500 responses to the 20 item SRS-22r scoliosis quality of life outcome measure.

### Usage

SRS\_data

# Format

A data frame with 500 rows and 20 columns Rownames indicate the item number

### Details

The Function subscale consists of items 5, 9, 12, 15, and 18. The Pain subscale consists of items 1, 2, 8, 11, and 17. The SelfImage subscale consists of items 4, 6, 10, 14, and 19. The MentalHealth subscale consists of items 3, 7, 13, 16, and 20.

# <span id="page-28-0"></span>Index

∗ datasets MTMM\_data, [24](#page-23-0) SRS\_data, [28](#page-27-0) ARPB, [2,](#page-1-0) *[4,](#page-3-0) [5](#page-4-0)*, *[8](#page-7-0)* bifactorIndices, *[2,](#page-1-0) [3](#page-2-0)*, [3,](#page-2-0) *[7–](#page-6-0)[12](#page-11-0)*, *[14–](#page-13-0)[19](#page-18-0)*, *[22,](#page-21-0) [23](#page-22-0)*, *[25](#page-24-0)[–27](#page-26-0)* bifactorIndices\_expl, *[5](#page-4-0)*, *[7–](#page-6-0)[10](#page-9-0)*, [10](#page-9-0) BifactorIndicesCalculator, [7](#page-6-0) bifactorIndicesMplus, *[4,](#page-3-0) [5](#page-4-0)*, *[7](#page-6-0)*, [7,](#page-6-0) *[9–](#page-8-0)[11](#page-10-0)* bifactorIndicesMplus\_ESEM, *[5](#page-4-0)*, *[7,](#page-6-0) [8](#page-7-0)*, [8,](#page-7-0) *[10,](#page-9-0) [11](#page-10-0)* bifactorIndicesMplus\_expl, *[5](#page-4-0)*, *[7–](#page-6-0)[9](#page-8-0)*, [9,](#page-8-0) *[11](#page-10-0)* cat\_Omega\_H, *[5](#page-4-0)*, [12](#page-11-0) cat\_Omega\_S, *[5](#page-4-0)*, [13](#page-12-0) ECV\_GS, *[4,](#page-3-0) [5](#page-4-0)*, *[8](#page-7-0)*, *[11](#page-10-0)*, [15,](#page-14-0) *[17,](#page-16-0) [18](#page-17-0)*, *[23](#page-22-0)* ECV\_SG, *[4,](#page-3-0) [5](#page-4-0)*, *[8](#page-7-0)*, *[11](#page-10-0)*, *[15](#page-14-0)*, [16,](#page-15-0) *[18](#page-17-0)*, *[23](#page-22-0)* ECV\_SS, *[5](#page-4-0)*, *[8](#page-7-0)*, *[11](#page-10-0)*, *[15](#page-14-0)*, *[17](#page-16-0)*, [17,](#page-16-0) *[23](#page-22-0)* FD, *[5](#page-4-0)*, *[8](#page-7-0)*, *[11](#page-10-0)*, [19](#page-18-0) getGen, [20](#page-19-0) getLambda, *[4](#page-3-0)*, [20,](#page-19-0) *[21](#page-20-0)* getTheta, [21](#page-20-0) H, *[5](#page-4-0)*, *[8](#page-7-0)*, *[11](#page-10-0)*, [22](#page-21-0) IECV, *[5](#page-4-0)*, *[8](#page-7-0)*, *[11](#page-10-0)*, [23](#page-22-0) isBifactor, [24](#page-23-0) MTMM\_data, [24](#page-23-0) Omega\_H, *[5](#page-4-0)*, *[8](#page-7-0)*, *[11,](#page-10-0) [12](#page-11-0)*, *[14](#page-13-0)*, [25,](#page-24-0) *[26](#page-25-0)* Omega\_S, *[5](#page-4-0)*, *[8](#page-7-0)*, *[11](#page-10-0)*, *[25](#page-24-0)*, [26](#page-25-0) PUC, *[4,](#page-3-0) [5](#page-4-0)*, *[8](#page-7-0)*, [27](#page-26-0) readModels, *[8](#page-7-0)* SRS\_data, [28](#page-27-0)